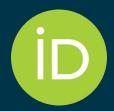

# How does my organization integrate with ORCID?

2 March 2023

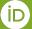

### I'm here to help you

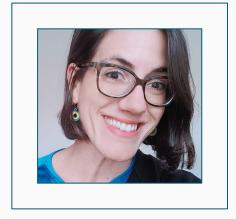

Paloma **Marín-Arraiza** 

Engagement Manager 0000-0001-7460-7794

### Together with your consortium lead SSTL of Ukraine

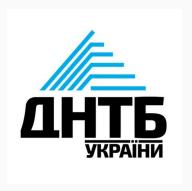

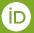

## Why should you integrate?

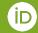

To make researchers' life easier and to maximize your

membership benefits!

**Only** ORCID members can **add** items to ORCID records and/or **synchronize** with the ORCID Registry.

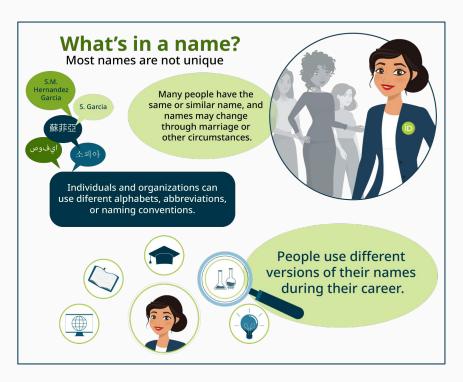

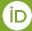

# Let's clarify exactly what an ORCID Integration is.

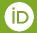

### Integrations are key to deriving value from ORCID

- They connect an institutional system with the ORCID registry using the ORCID API.
- They require users' authentication.

- They enable data synchronization with ORCID (using the member API).
- They are *not* a data look-up in the ORCID registry.

### **Authentication process in an integration**

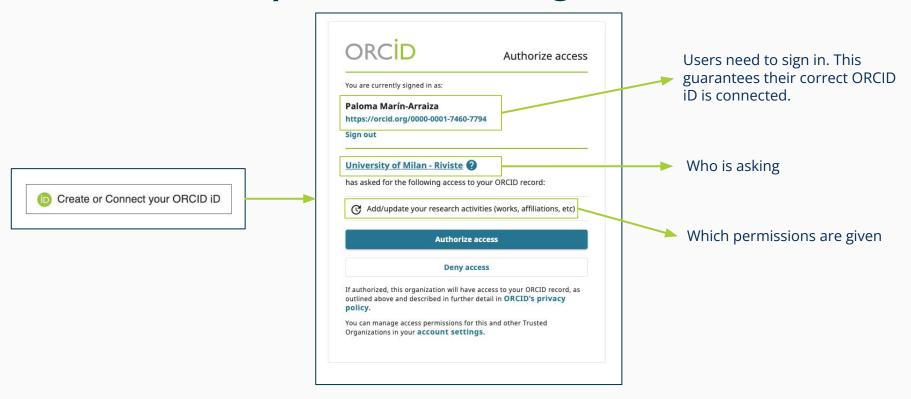

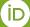

# There are several ways to integrate with ORCID!

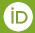

# Option 1: Certified Vendor Systems can be the quickest way to integrate your systems with ORCID.

- ORCID Certified Service Providers meets ORCID integration best practices
- It is about configuring your system to work with ORCID.
- Please visit our <u>ORCID Certified Service Providers</u> for more information

The service provider is your first point of contact!

# Option 2 : Vendor Systems that support ORCID can be simple too!

- CRIS systems
- Repository systems
- Funding systems
- Publishing systems

The vendor is your first point of contact!

### **Option 1 and 2: Vendor integrations - Workflow**

#### ORCID pre-approves the integration

- The ORCID team works with the system provider to have an integration that fulfils ORCID best practices.
- Members are welcome to test in the <u>Sandbox</u>, but it is not mandatory

#### **Production**

- Request Production credentials
- Launch integration officially

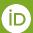

# DSpace 7.3 (and forward), OJS 3, ePrints, among others, are in this category

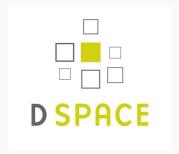

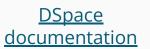

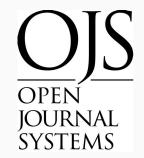

OJS documentation

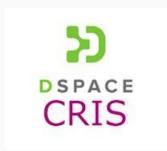

DSpace CRIS documentation

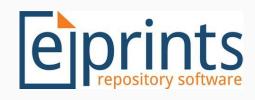

<u>ePrints</u> <u>documentation</u>

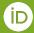

# Option 3: Developing a custom integration can take more time and effort, but we're here to help.

- 1. Check in with the ORCID team regarding integration plans
- 2. Develop & test your integration using our Sandbox Testing Server
- 3. Learn about our integration best practices & ensure your integration meets our minimum requirements for launch.
- 4. Schedule a demonstration with our team
- 5. Once approved, apply for Member API Credentials
- 6. Launch your integration & communicate with the community

We're happy to help you promote your integration when it goes live!

### **Option 3: Custom integrations - Workflow**

#### Testing in the Sandbox

#### Request Sandbox credentials

- Test in the Sandbox using the documentation
- Questions during the process to be sent to the consortium lead or escalated to ORCID if complex (membersupport@orcid. org)

#### Review

- Based on the checklist
- Documented with screenshots or screencast
- A Sandbox ORCID iD containing data added through the integration is desirable

#### Production

- Request Production credentials
- Launch integration officially

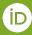

# Option 4: Consortium members have access to the Affiliation Manager.

Available for affiliation data (employment, education, qualifications, invited positions, services & membership).

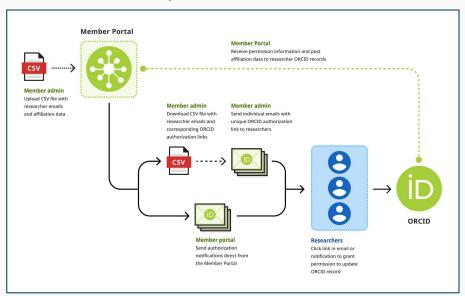

Don't miss the "I'm a Member, Now What?" session on the Affiliation Manager coming in July 2023!

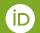

### **Option 4: Affiliation Manager - Workflow**

### Request access and read the documentation

- Request access from the Portal using the form
- Read the <u>Affiliation Manager Guide</u>

#### Use the CSV file

- Use the <u>csv template</u> available
- Complete the data
- Upload the data

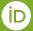

### **Option 4: the CSV file**

| D             |                     | How to use this template: 1) Go to File > Make a Copy 2) Save to your workspace 3) Rename 4) Delete Row 1. For further instructions, visit our Affiliation Manager Guide |                              |            |          |                   |             |                |            |                |                 |                     |                  |
|---------------|---------------------|----------------------------------------------------------------------------------------------------|------------------------------|------------|----------|-------------------|-------------|----------------|------------|----------------|-----------------|---------------------|------------------|
| email         | affiliation-section | department-name                                                                                                    | role-title                   | start-date | end-date | org-name          | org-country | org-city       | org-region | disambiguated- | disambiguation- | s url               |                  |
| researcher01@ | r employment        | Psychology                                                                                                    | Associate Professor          | 2014-04    |          | University of Wi  | € US        | Madison        | WI         | 5228           | RINGGOLD        | https://wisc.edu    |                  |
| researcher02@ | r employment        | Biology                                                                                                    | Assistant Professor          | 2015-08    | 2018-07  | University of Wi  | € US        | Madison        | WI         | 5228           | RINGGOLD        | https://wisc.edu    |                  |
| researcher03@ | r employment        | Water Chemistry                                                                                                    | Lab Manager                  | 2014-04    |          | University of Wi  | € US        | Madison        | WI         | 5228           | RINGGOLD        | https://wisc.edu    |                  |
| researcher04@ | r employment        | Biology                                                                                                    | Professor                    | 1996-08    | 2022-07  | University of Wi  | € US        | Madison        | WI         | 5228           | RINGGOLD        | https://wisc.edu    |                  |
| student01@ma  | ili education       | School of Law                                                                                                    | Master's degree              | 2007-10    | 2013-07  | Trinity College [ | ) IE        | Dublin         |            | grid.8217.c    | GRID            | https://www.tcd.i   | ie/law/          |
| person01@mail | lir qualification   | Cambridge Assessment English                                                                                                    | CELTA                        | 2021       |          | University of Ca  | ıı GB       | Cambridge      |            | 2152           | RINGGOLD        | cambridgeenglisl    | h.org            |
| person02@mail | lir service         | Steering Group for Technical Development                                                                                                    | Group chair                  | 2019-01    | 2021-08  | DataCite          | DE          | Hannover       |            | 577715         | RINGGOLD        | https://datacite.o  | rg/              |
| person03@mail | lir service         | Data repository                                                                                                    | Data curator                 | 2018-01    |          | DataONE           | US          | Santa Barbara  |            | 145790         | RINGGOLD        | https://www.data    | ione.org/        |
| person04@mail | lir service         | Centelha SP Program                                                                                                    | Reviewer                     | 2020       |          | Sao Paulo Rese    | BR          | Sao Paulo      |            | 02ddkpn78      | ROR             | http://www.fapes    | p.br/en/         |
| person04@mail | lir membership      |                                                                                                    | Associate Member             | 2017       |          | Royal Society T   | e NZ        | Wellington     |            | 210126         | RINGGOLD        | https://www.roya    | lsociety.org.nz. |
| person05@mail | ir invited-position | Management of Science and Technology in Health                                                                                                    | Visiting scholar             | 2019-01    | 2019-06  | Fundação Oswa     | a BR        | Rio de Janeiro |            | 37903          | RINGGOLD        | https://portal.fioo | ruz.br/          |
| person06@mail | ir distinction      | Vice-rectorate for internationalization                                                                                                    | Excellency in mobility award | 2014       |          | University of Gr  | ES ES       | Granada        |            | 04njjy449      | ROR             | https://internacio  | nal.ugr.es/      |

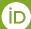

Implementing best practices can make your ORCID integration more useful for everyone in your organization.

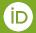

Provide descriptive error messages and a support **Customize the** contact to your users user experience when an interaction does not go as expected Provide a workflow for **Display your ORCID** users if they deny your member logo system permission Provide an option for Create a consistent user users to remove their experience by associating the iD icon with a trusted ORCID iD and data from assertion process your system Use the access token to **Update added items** check for existing when corrections are permissions needed

# Successful approaches to ORCID integration

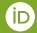

Integrations consist of three parts

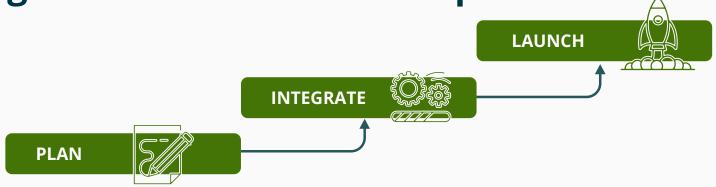

#### **PROJECT TIMELINE**

Engage with your community throughout to prepare them for launch and to maximize organizational adoption.

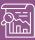

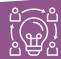

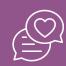

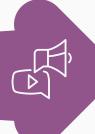

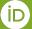

### Lay the groundwork for a solid integration plan

#### Involve the right people, right from the beginning

Library, IT, Research Office, HR, others

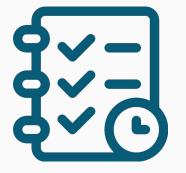

#### Where does ORCID fit into your existing systems and workflows?

- Sign in why not link your researchers' ORCID iDs?
- Account settings/user profile
- faculty review
- eThesis/Dissertation submission
- conference registration
- journal/paper review submission
- data repository submissions
- resources use application
- funding requests

Are you already using any of the vendor systems that support ORCID?

# What kind of information do you want your integration to get, share, and use?

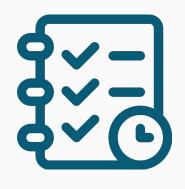

What information do you want to get from your researchers' ORCID records?

What information can you add to their ORCID records?

Asserting affiliations

Where will you display the ORCID iDs?

Do you want information in your system(s) and ORCID to be synchronized?

# How are you going to get your organization to adopt your ORCID integration?

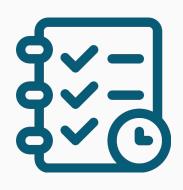

Whose ORCID iDs will you be collecting (faculty, students, staff, others)?

When and where will you ask for the iD (profile page, at annual review)?

How will you communicate with your researchers about ORCID and what will you tell them about your integration?

### Take the first step to integrate

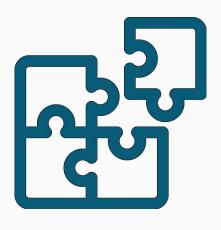

- Check to see if you have any systems that have <u>pre-built ORCID integrations</u>
- If you're interested in building a custom integration,
   check out <u>our documentation</u>
- If you're a consortium member, reach out to an Engagement Team lead to activate the <u>Affiliation Manager</u> and start writing affiliation data to your researchers' records.

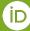

### **Additional Resources**

Step-by-step tutorial covering the basics of the API (3-legged-OAuth process, important API Calls) for custom integrations: <a href="https://orcid.github.io/orcid-api-tutorial/">https://orcid.github.io/orcid-api-tutorial/</a>

#### Schemas and mapping:

https://github.com/ORCID/orcid-model/blob/master/src/main/resources/record 3.0/README.md#x sds-and-current-state-all-stable

#### Webhook notifications:

https://info.orcid.org/documentation/api-tutorials/api-tutorial-registering-a-notification-webhook/

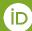

## **Q & A**

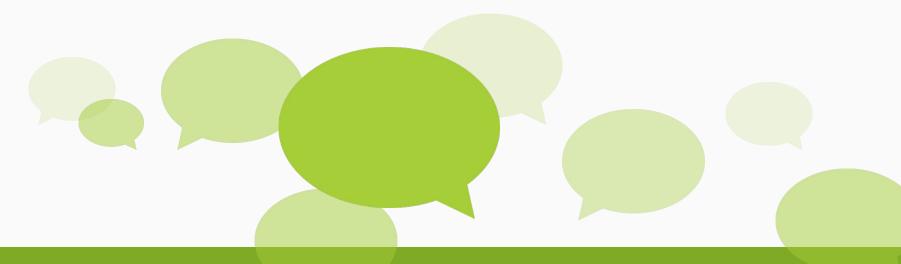

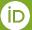

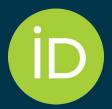

### Thank you for your attention

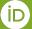